## **Job Aid: Self Service Manager Actions**

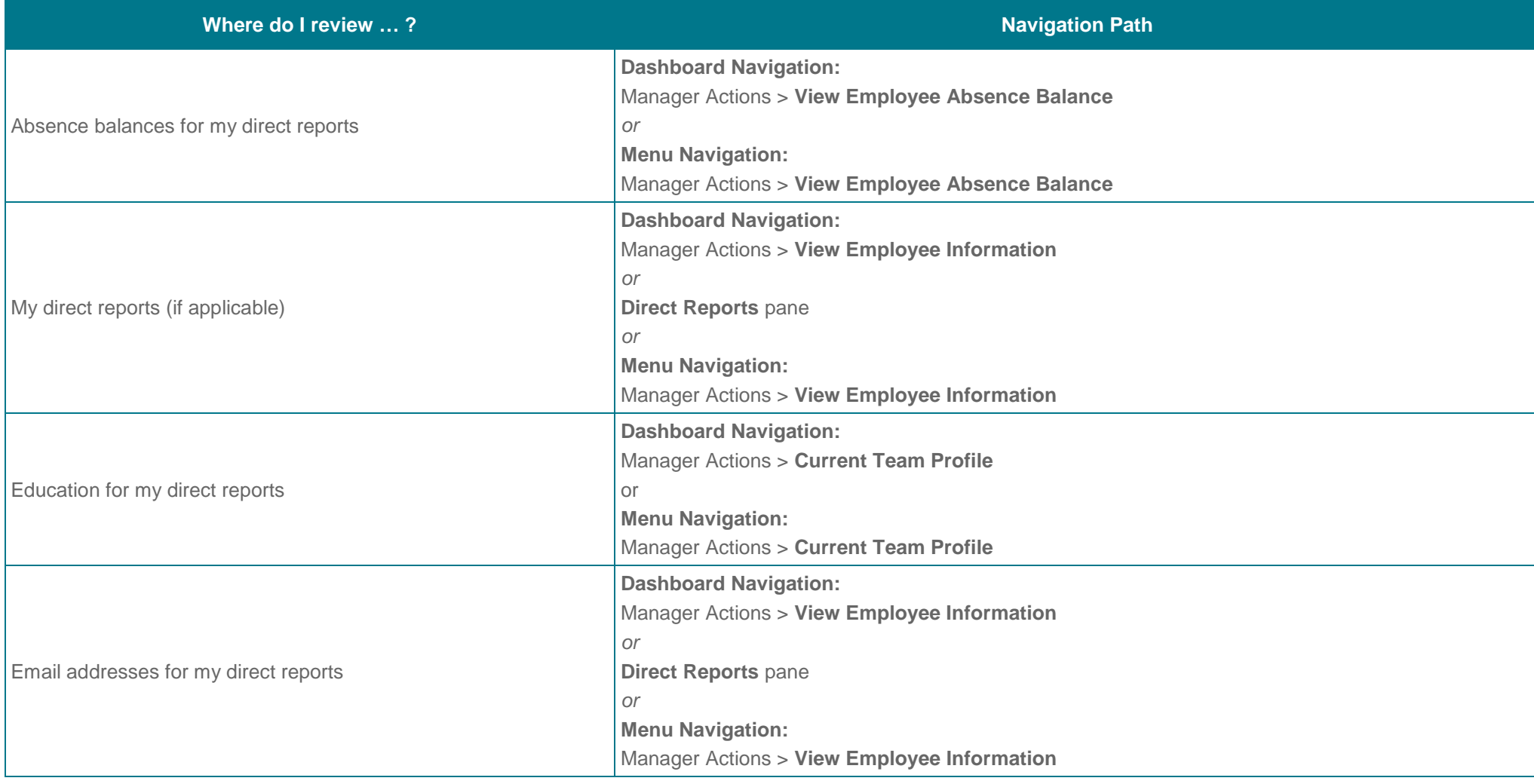

UNIVERSITY<br>OF<br>CALIFORNIA

**UCPath** 

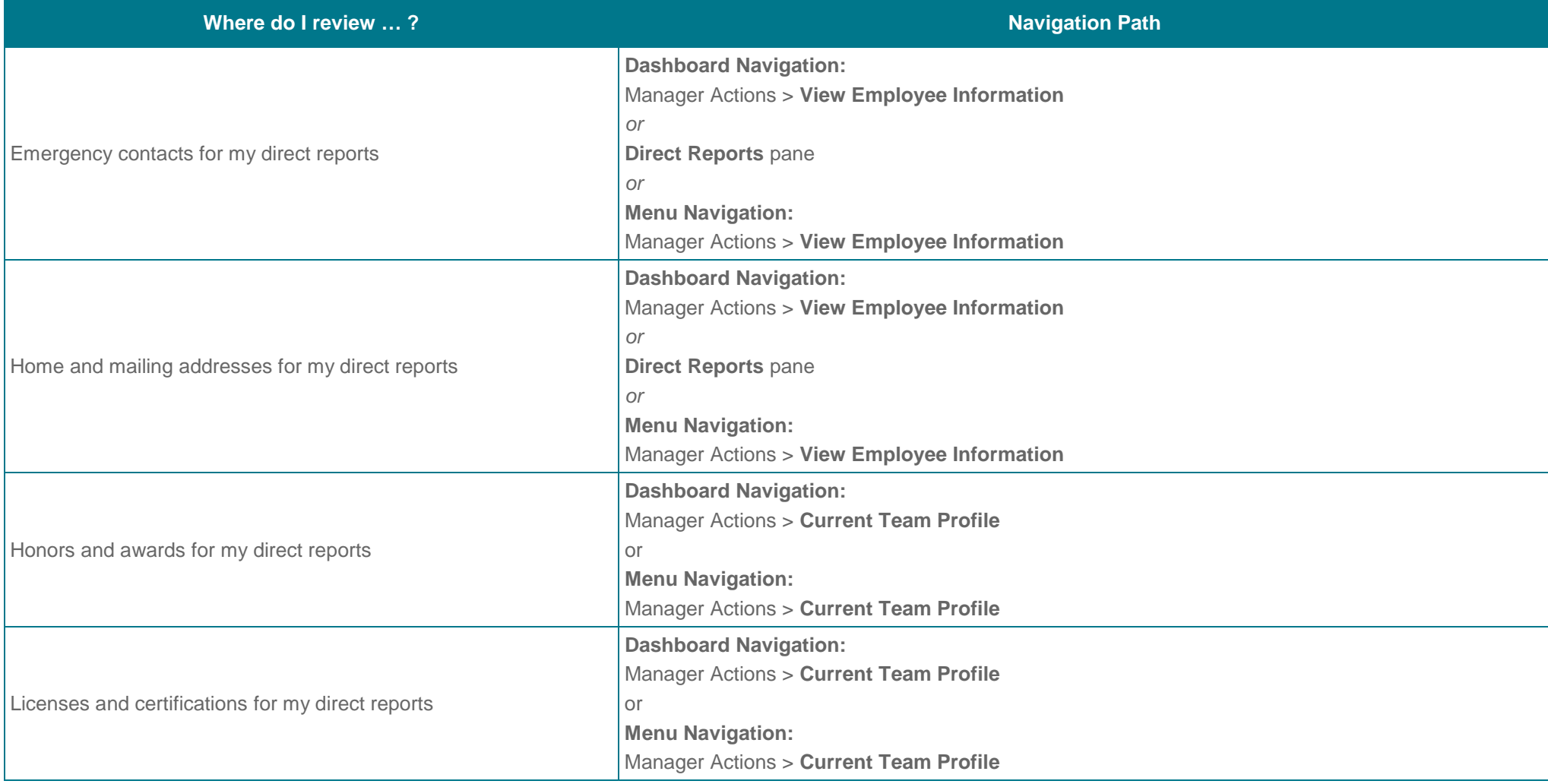

## UCPath

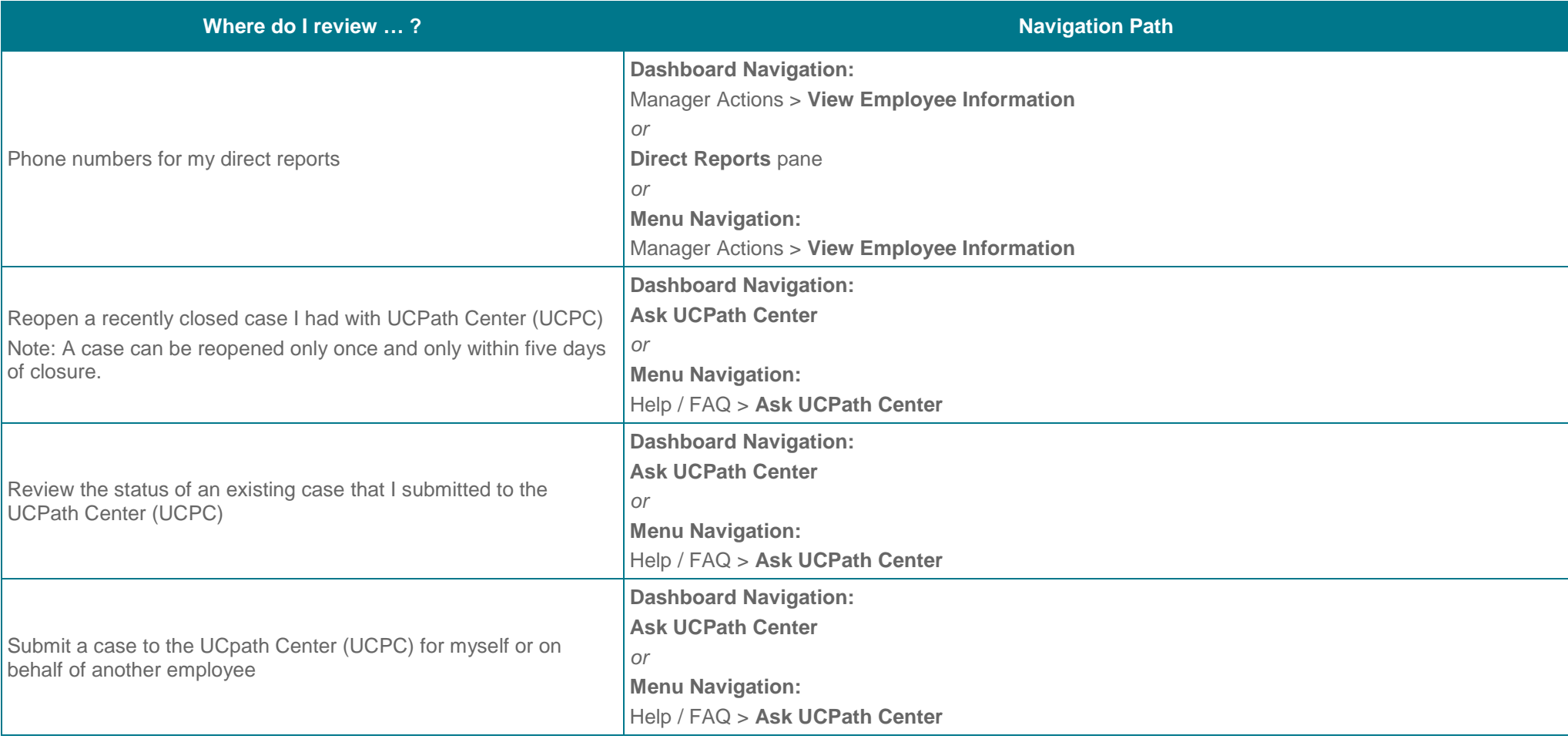